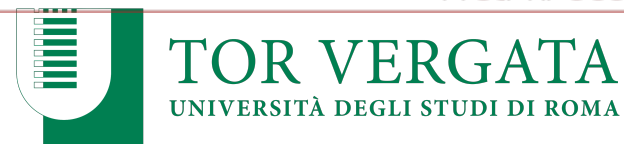

## **ELEZIONE DI 1 RAPPRESENTANTE DEGLI STUDENTI NEL CONSIGLIO DI CORSO DI LAUREA MAGISTRALE A CICLO UNICO IN CONSERVAZIONE E RESTAURO DEI BENI CULTURALI**

Sono indette le elezioni di 1 rappresentante degli studenti nel Consiglio di Corso di Laurea Magistrale a ciclo unico in Conservazione e restauro dei beni culturali. Le operazioni di voto in modalità telematica avranno luogo in prima tornata nel giorno martedì 28 maggio 2024 dalle 01:00 alle ore 23:59, ed in seconda tornata, in caso di mancato raggiungimento del quorum, il giorno martedì 4 giugno 2024 dalle ore 00:00 alle ore 23:59. L'elettorato attivo spetta a tutti gli studenti che, in base agli elenchi degli aventi diritto al voto ovvero alla documentazione bancaria o all'attestazione della Segreteria studenti, risultino in regola al momento della votazione con l'iscrizione al corso di laurea. L'elettorato passivo spetta agli studenti candidati in regola con il pagamento delle tasse al momento della presentazione della candidatura e che non abbiano superato il primo anno fuori corso al corso di laurea Conservazione e restauro dei beni culturali.

## **PRESENTAZIONE CANDIDATURE**

Le candidature vanno presentate via mail all'indirizzo michela.guglielmi@uniroma2.it, entro le **ore 12.00 del 21 maggio 2024**, mediante dichiarazione sottoscritta dal candidato con allegata stampa della propria pagina studente su delphi.

## **MODALITA' DI VOTO**

Per esprimere la propria preferenza collegarsi al sito https://e-vote.uniroma2.it, premere il bottone "Vota", inserire per autenticarsi la matricola e la password rilasciata al momento dell'immatricolazione e seguire il wizard proposto. E' possibile esprimere una sola preferenza.

## **VERIFICA ISCRIZIONE LISTE ELETTORALI**

Prima dell'apertura della votazione è possibile verificare la propria posizione amministrativa collegandosi a https://e-vote.uniroma2.it e premere sul bottone "Verifica iscrizione Liste Elettorali". Successivamente all'apertura delle votazioni, una volta autenticati il sistema verificherà la propria posizione e permetterà il voto esclusivamente agli aventi diritto.

Roma, 24 aprile 2024

La Coordinatrice del Corso di Laurea Prof.ssa Luciana Migliore

boursus beigleone